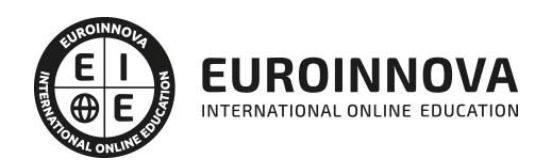

Google Analytics: Experto en Análisis Web + Titulación Universitaria

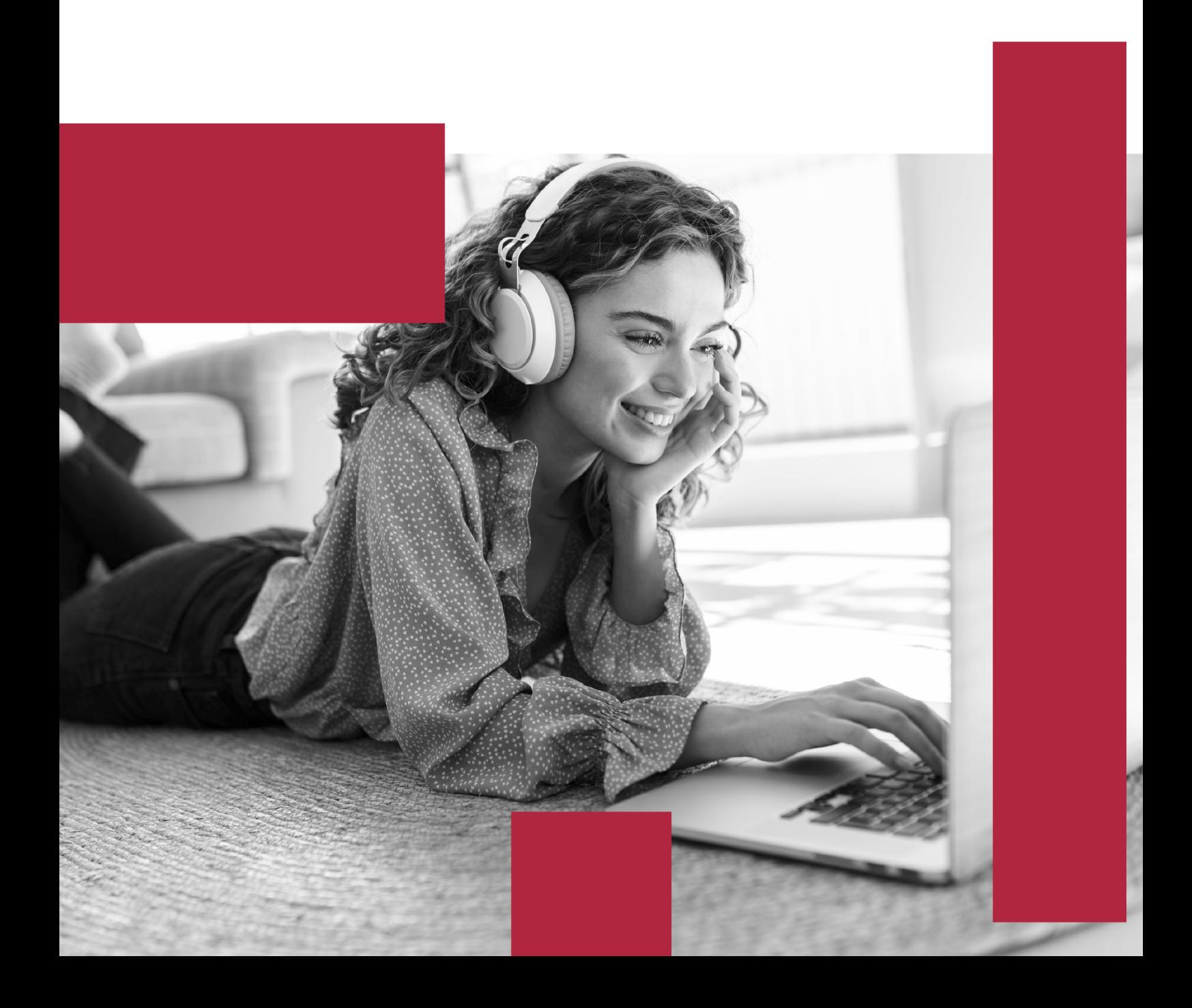

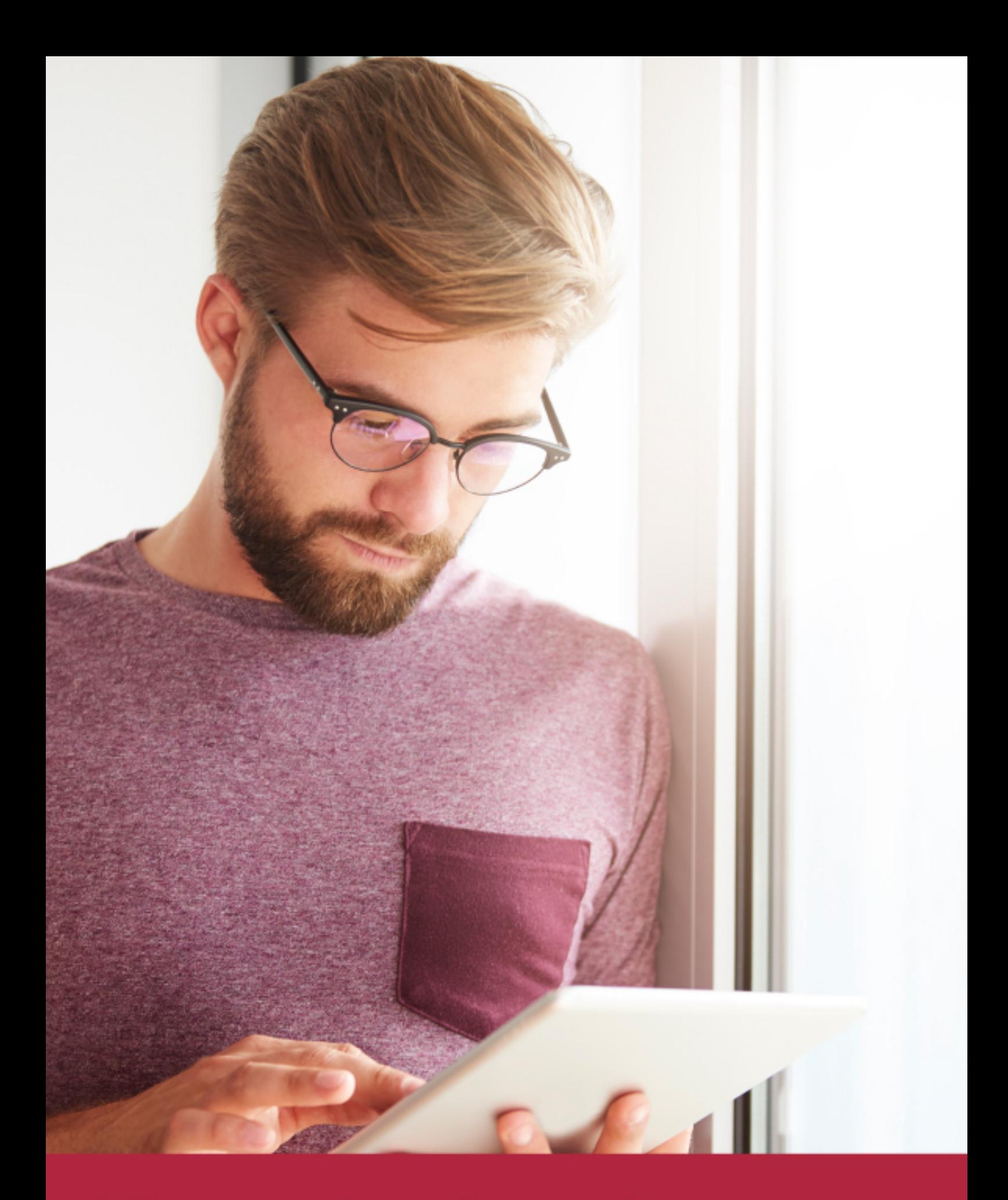

Elige aprender en la escuela líder en formación online

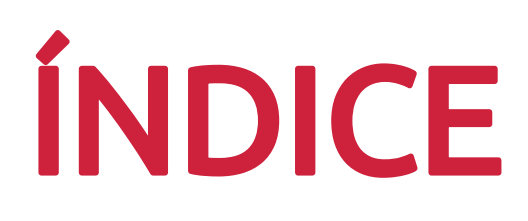

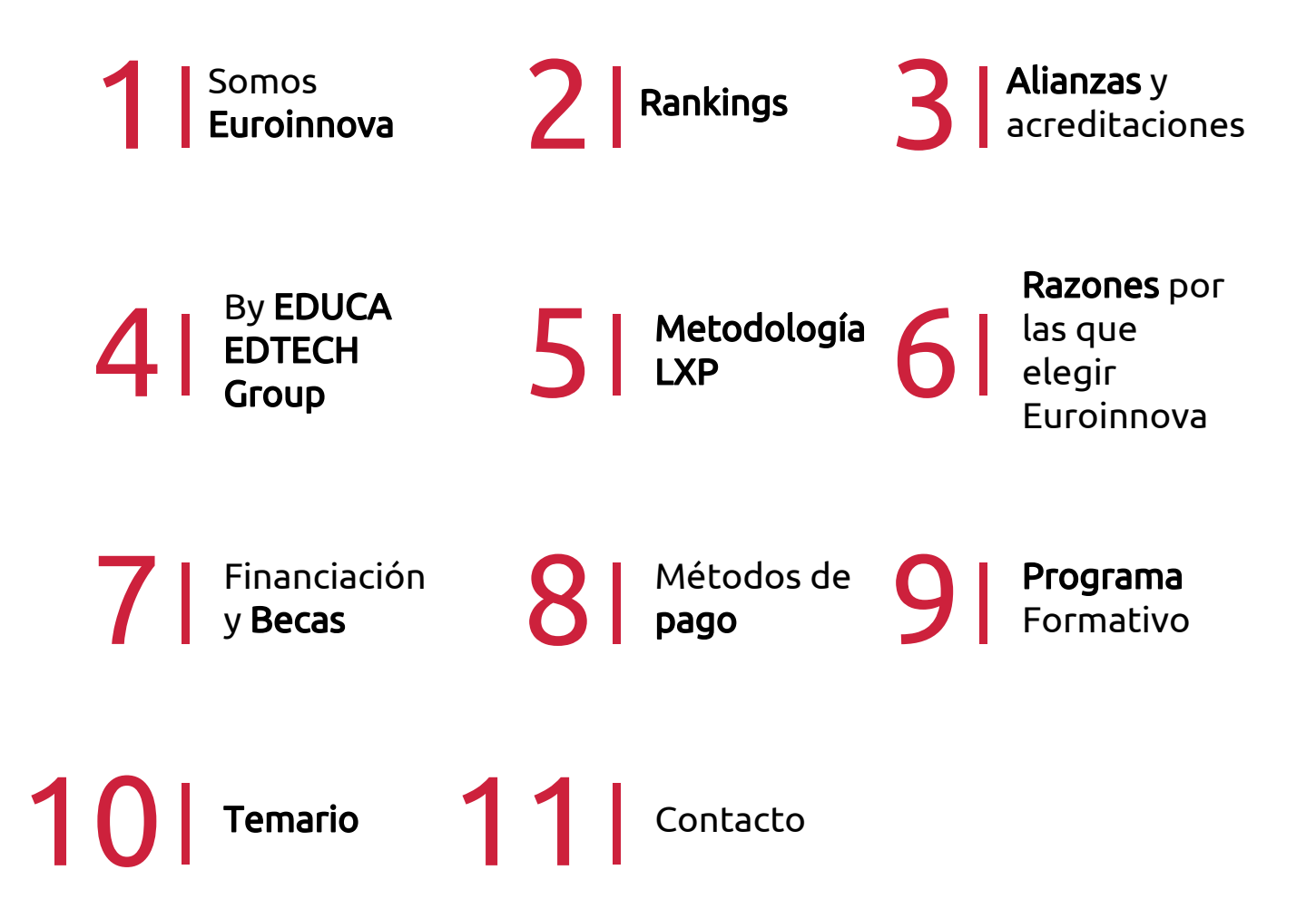

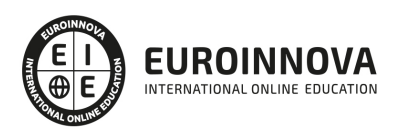

## SOMOS EUROINNOVA

Euroinnova International Online Education inicia su actividad hace más de 20 años. Con la premisa de revolucionar el sector de la educación online, esta escuela de formación crece con el objetivo de dar la oportunidad a sus estudiandes de experimentar un crecimiento personal y profesional con formación eminetemente práctica.

Nuestra visión es ser una institución educativa online reconocida en territorio nacional e internacional por ofrecer una educación competente y acorde con la realidad profesional en busca del reciclaje profesional. Abogamos por el aprendizaje significativo para la vida real como pilar de nuestra metodología, estrategia que pretende que los nuevos conocimientos se incorporen de forma sustantiva en la estructura cognitiva de los estudiantes.

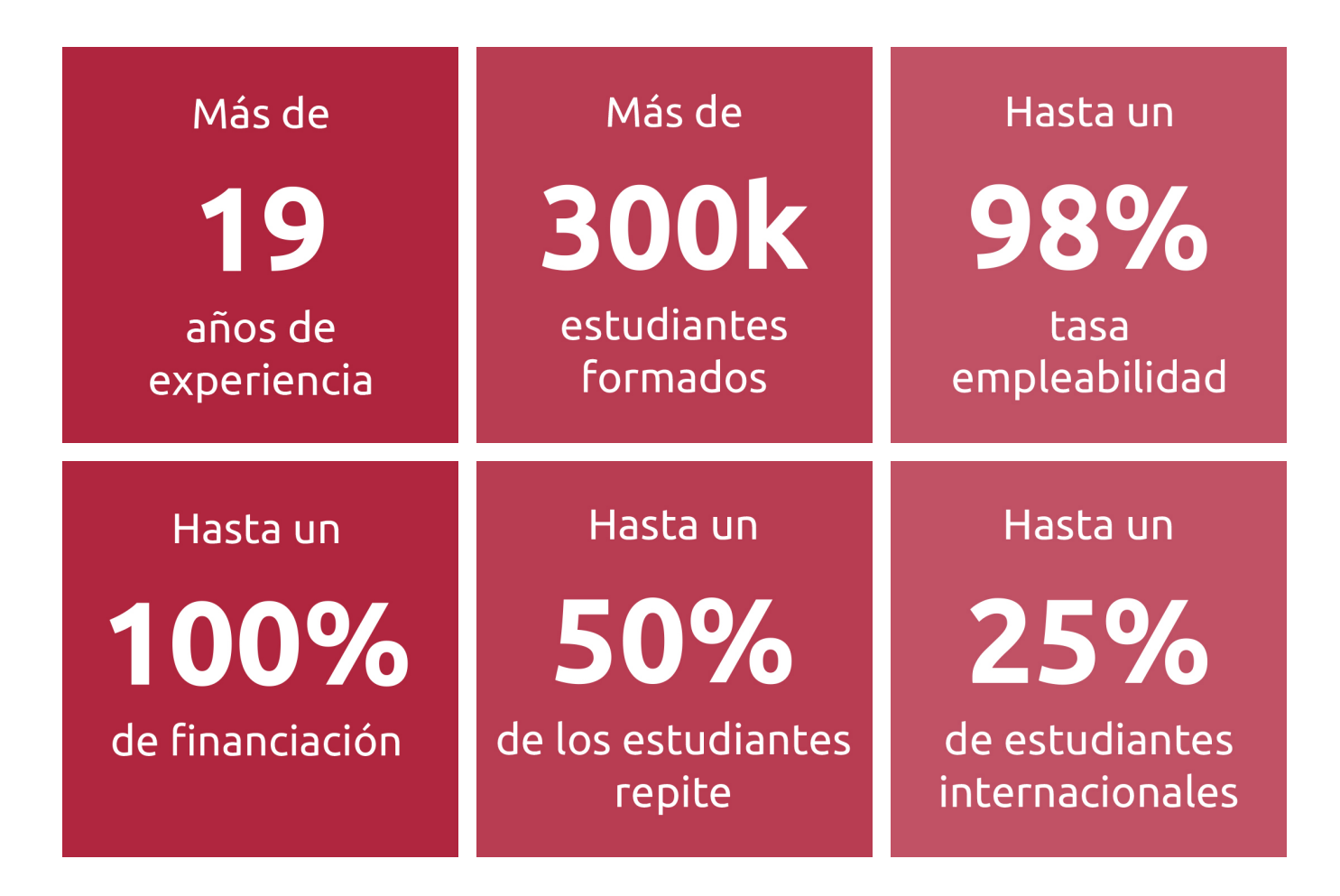

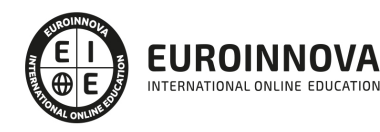

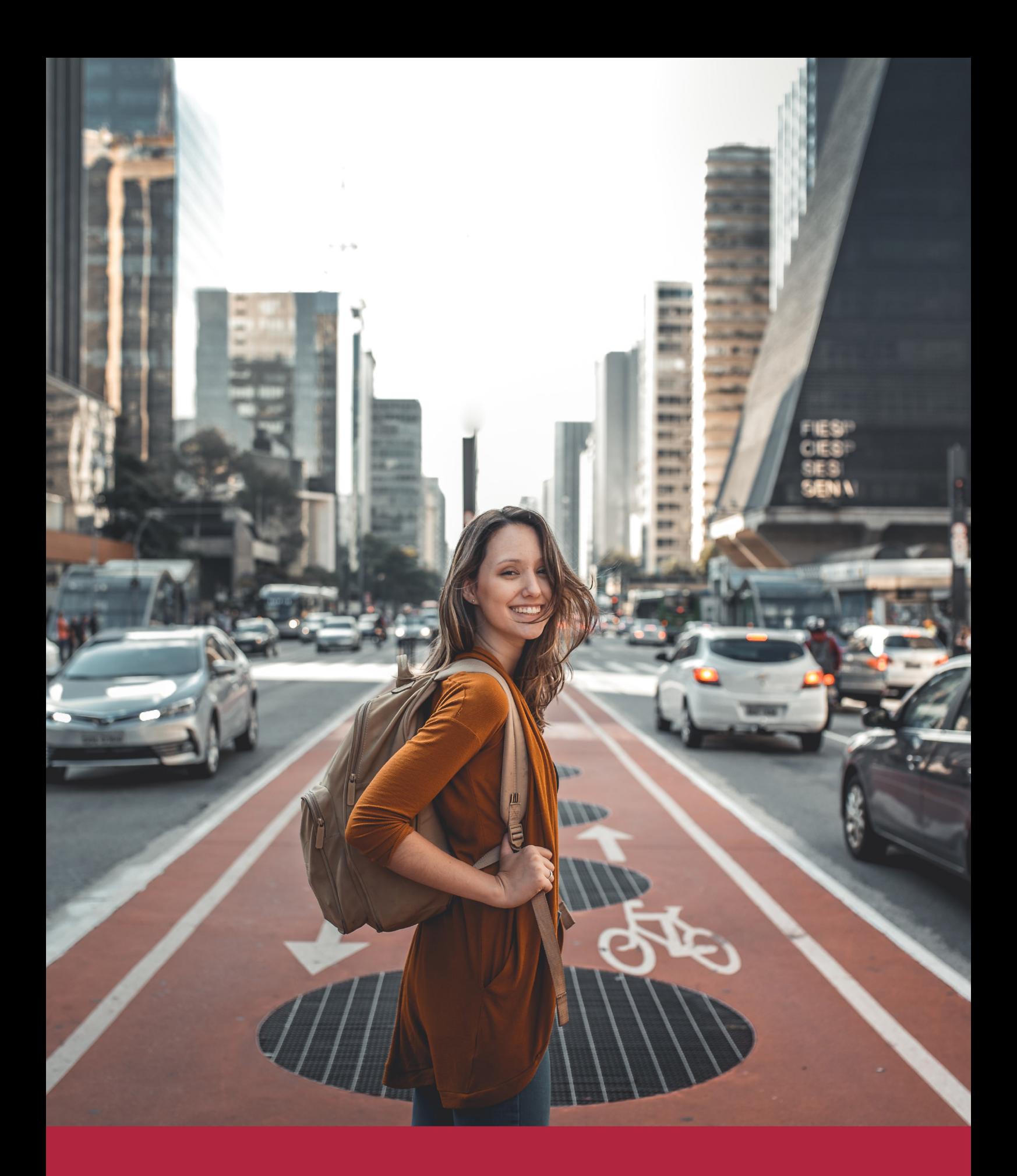

Desde donde quieras y como quieras, Elige Euroinnova

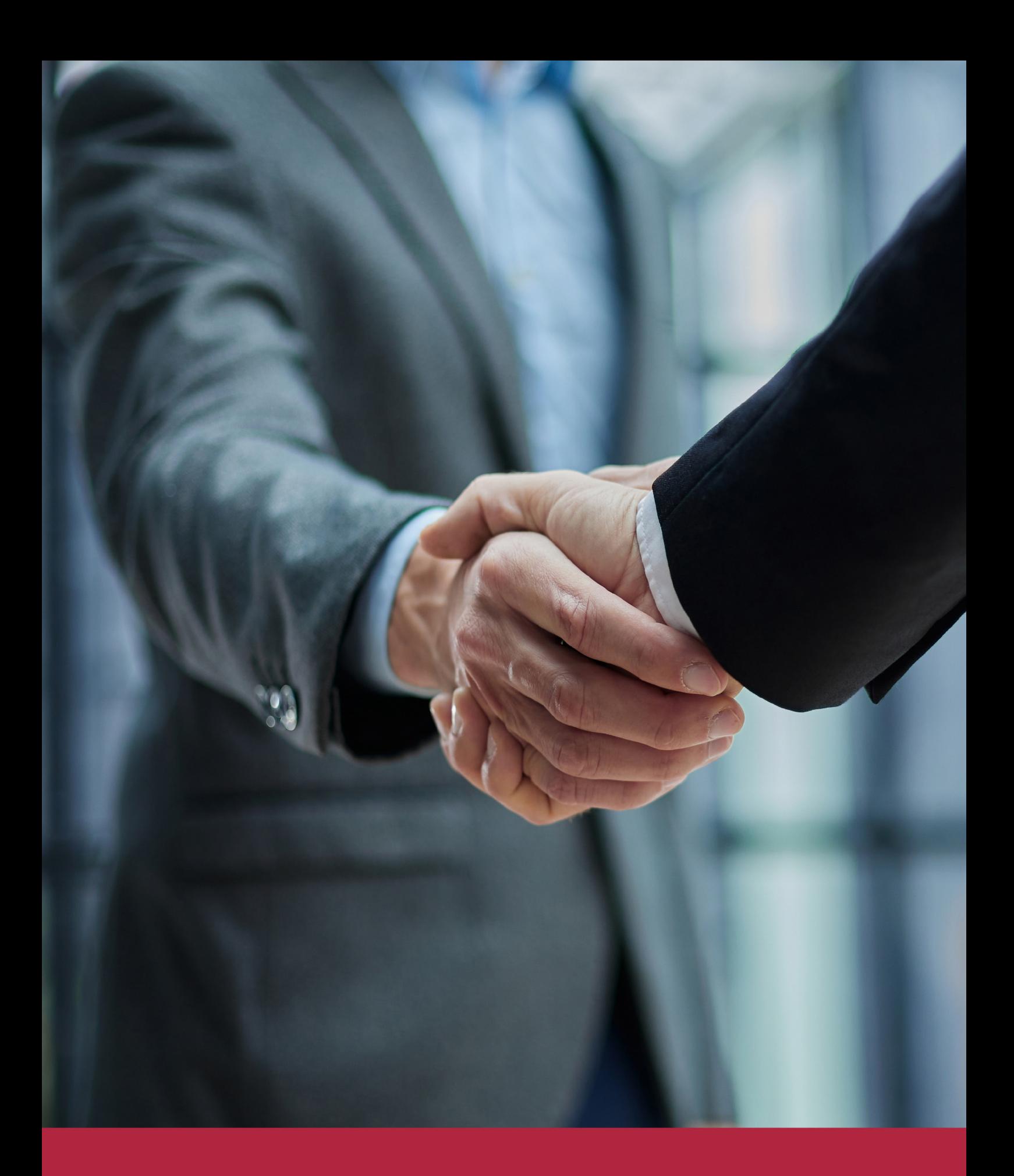

QS, sello de excelencia académica Euroinnova: 5 estrellas en educación online

## RANKINGS DE EUROINNOVA

Euroinnova International Online Education ha conseguido el reconocimiento de diferentes rankings a nivel nacional e internacional, gracias por su apuesta de democratizar la educación y apostar por la innovación educativa para lograr la excelencia.

Para la elaboración de estos rankings, se emplean indicadores como la reputación online y offline, la calidad de la institución, la responsabilidad social, la innovación educativa o el perfil de los profesionales.

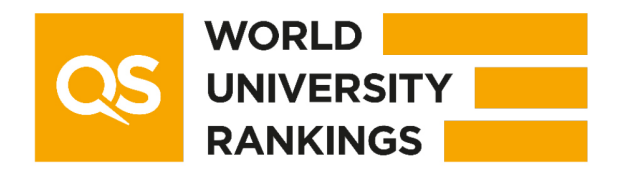

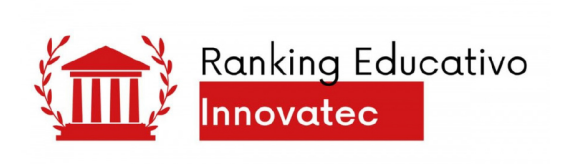

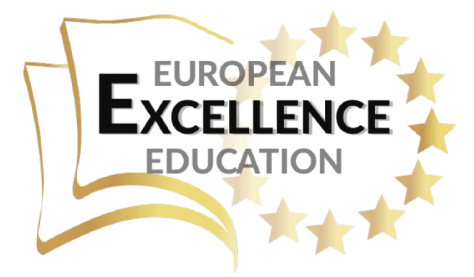

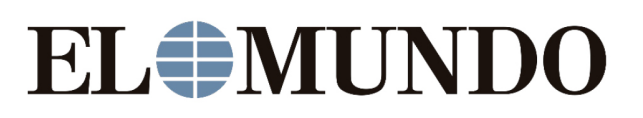

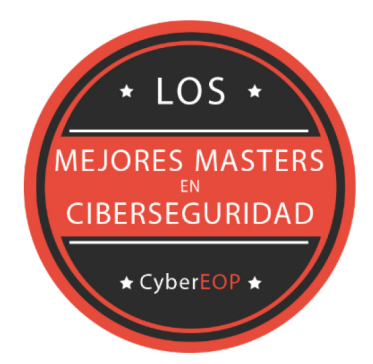

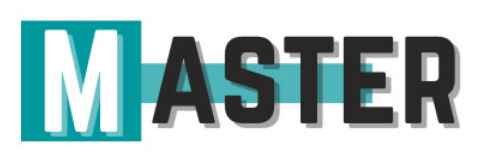

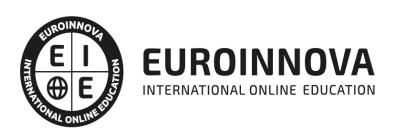

## ALIANZAS Y ACREDITACIONES

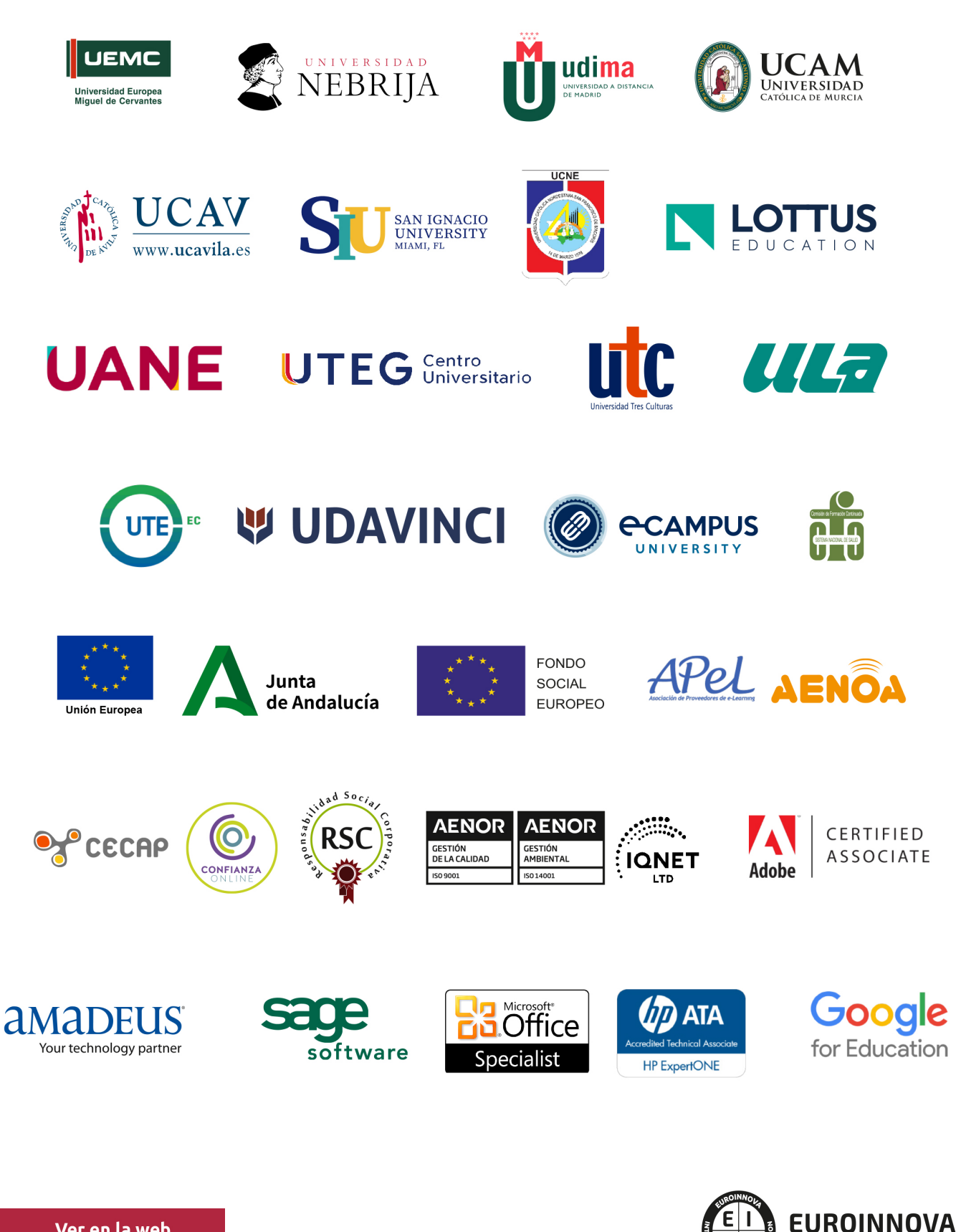

INTERNATIONAL ONLINE EDUCATION

## BY EDUCA EDTECH

Euroinnova es una marca avalada por EDUCA EDTECH Group , que está compuesto por un conjunto de experimentadas y reconocidas instituciones educativas de formación online. Todas las entidades que lo forman comparten la misión de democratizar el acceso a la educación y apuestan por la transferencia de conocimiento, por el desarrollo tecnológico y por la investigación

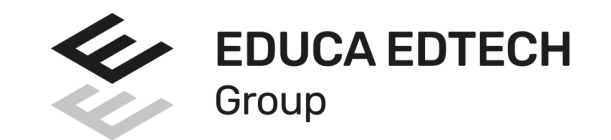

#### **ONLINE EDUCATION**

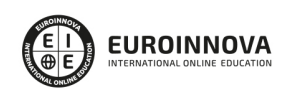

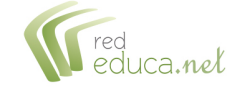

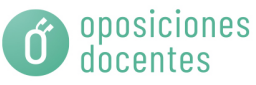

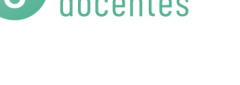

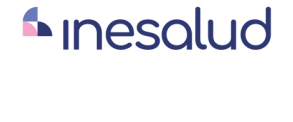

**Inesem** 

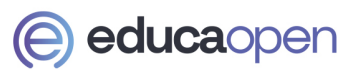

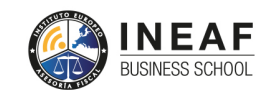

```
EDU
SPORT
```
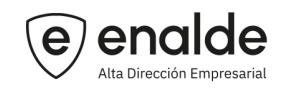

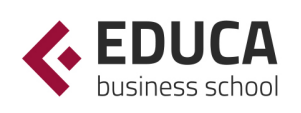

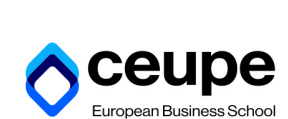

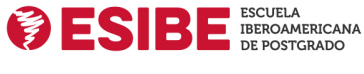

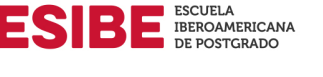

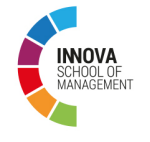

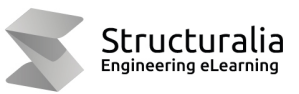

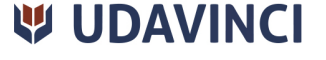

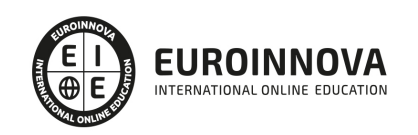

## **METODOLOGÍA LXP**

La metodología **EDUCA LXP** permite una experiencia mejorada de aprendizaje integrando la Al en los procesos de e-learning, a través de modelos predictivos altamente personalizados, derivados del estudio de necesidades detectadas en la interacción del alumnado con sus entornos virtuales.

EDUCA LXP es fruto de la Transferencia de Resultados de Investigación de varios proyectos multidisciplinares de I+D+i, con participación de distintas Universidades Internacionales que apuestan por la transferencia de conocimientos, desarrollo tecnológico e investigación.

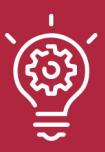

#### 1. Flexibilidad

Aprendizaje 100% online y flexible, que permite al alumnado estudiar donde, cuando y como quiera.

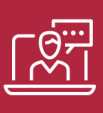

#### 2. Accesibilidad

Cercanía y comprensión. Democratizando el acceso a la educación trabajando para que todas las personas tengan la oportunidad de seguir formándose.

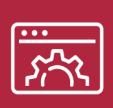

#### 3. Personalización

Itinerarios formativos individualizados y adaptados a las necesidades de cada estudiante.

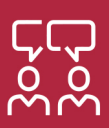

#### 4. Acompañamiento / Seguimiento docente

Orientación académica por parte de un equipo docente especialista en su área de conocimiento, que aboga por la calidad educativa adaptando los procesos a las necesidades del mercado laboral.

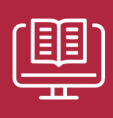

#### 5. Innovación

Desarrollos tecnológicos en permanente evolución impulsados por la AI mediante Learning Experience Platform.

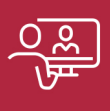

#### 6. Excelencia educativa

Enfoque didáctico orientado al trabajo por competencias, que favorece un aprendizaje práctico y significativo, garantizando el desarrollo profesional.

# Programas PROPIOS UNIVERSITARIOS **OFICIALES**

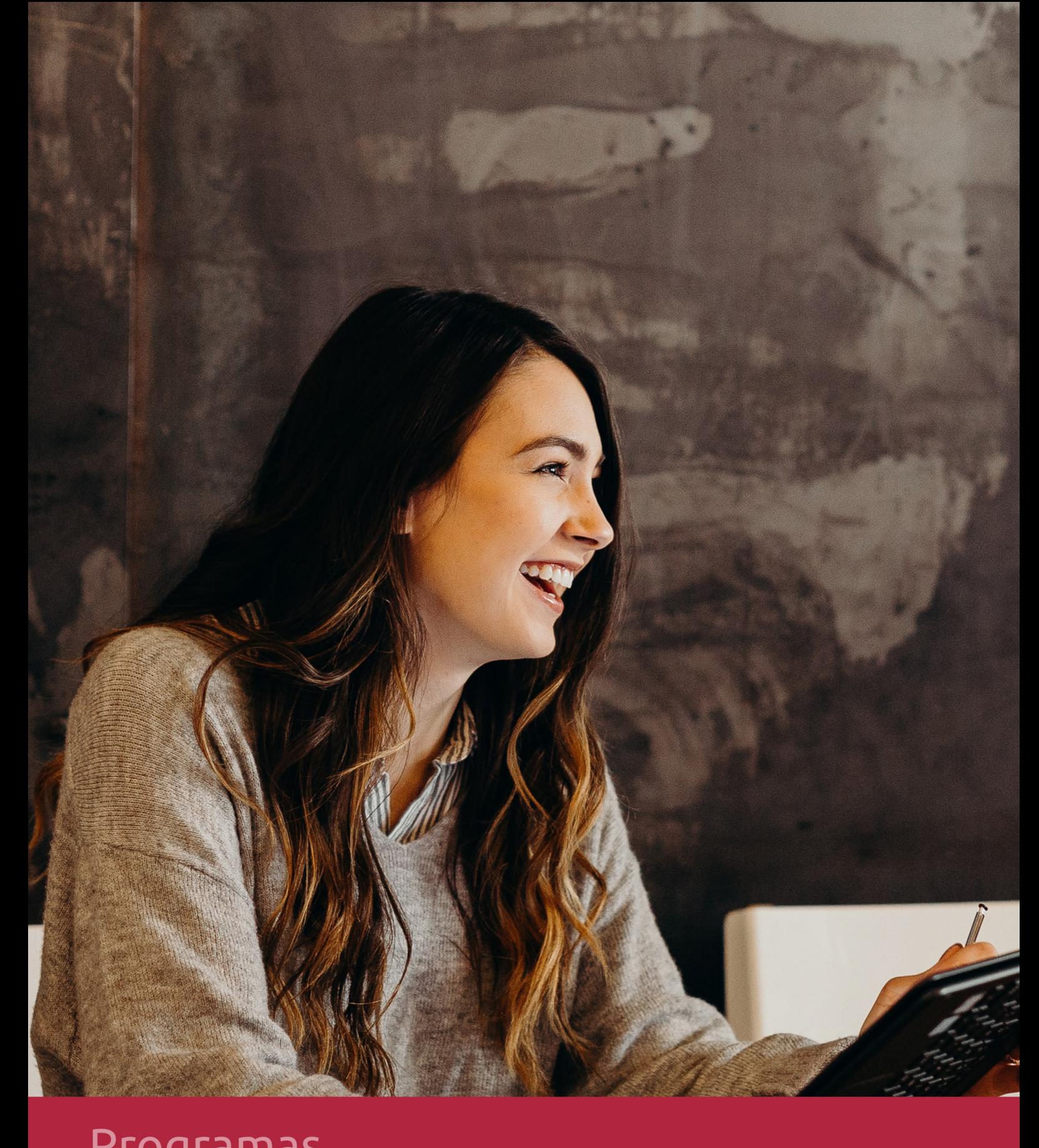

## **RAZONES POR LAS QUE ELEGIR EUROINNOVA**

## 1. Nuestra Experiencia

- √ Más de 18 años de experiencia.
- √ Más de 300.000 alumnos ya se han formado en nuestras aulas virtuales
- $\checkmark$  Alumnos de los 5 continentes.
- $\checkmark$  25% de alumnos internacionales.
- $\checkmark$  97% de satisfacción
- $\checkmark$  100% lo recomiendan.
- $\checkmark$  Más de la mitad ha vuelto a estudiar en Euroinnova.

## 2. Nuestro Equipo

En la actualidad, Euroinnova cuenta con un equipo humano formado por más 400 profesionales. Nuestro personal se encuentra sólidamente enmarcado en una estructura que facilita la mayor calidad en la atención al alumnado.

## 3. Nuestra Metodología

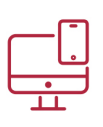

### **100% ONLINE**

Estudia cuando y desde donde quieras. Accede al campus virtual desde cualquier dispositivo.

**EQUIPO DOCENTE** 

Euroinnova cuenta con un equipo de

experiencia de alta calidad educativa.

profesionales que harán de tu estudio una

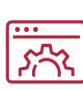

#### **APRENDIZAJE**

Pretendemos que los nuevos conocimientos se incorporen de forma sustantiva en la estructura cognitiva

## NO ESTARÁS SOLO

Acompañamiento por parte del equipo de tutorización durante toda tu experiencia como estudiante

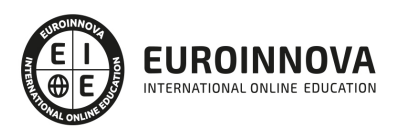

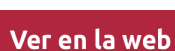

## 4. Calidad AENOR

- ✔ Somos Agencia de Colaboración Nº99000000169 autorizada por el Ministerio de Empleo y Seguridad Social.
- ✔ Se llevan a cabo auditorías externas anuales que garantizan la máxima calidad AENOR.
- √ Nuestros procesos de enseñanza están certificados por AENOR por la ISO 9001.

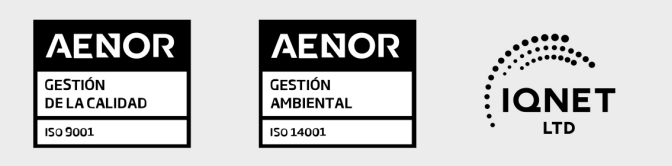

## 5. Confianza

Contamos con el sello de Confianza Online y colaboramos con la Universidades más prestigiosas, Administraciones Públicas y Empresas Software a nivel Nacional e Internacional.

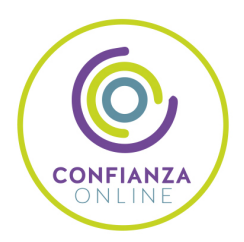

## 6. Somos distribuidores de formación

Como parte de su infraestructura y como muestra de su constante expansión Euroinnova incluye dentro de su organización una editorial y una imprenta digital industrial.

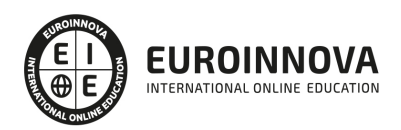

Financia tu cursos o máster y disfruta de las becas disponibles. ¡Contacta con nuestro equipo experto para saber cuál se adapta más a tu perfil!

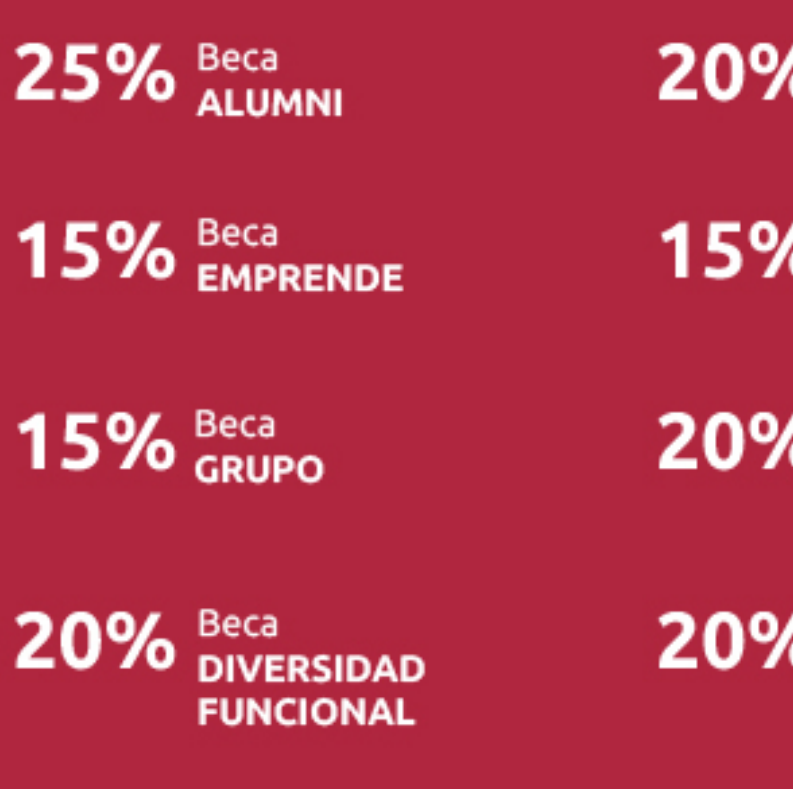

20% Beca DESEMPLEO

15% Beca RECOMIENDA

20% Beca **NUMEROSA** 

20% Beca PROFESIONALES, **SANITARIOS, COLEGIADOS/AS** 

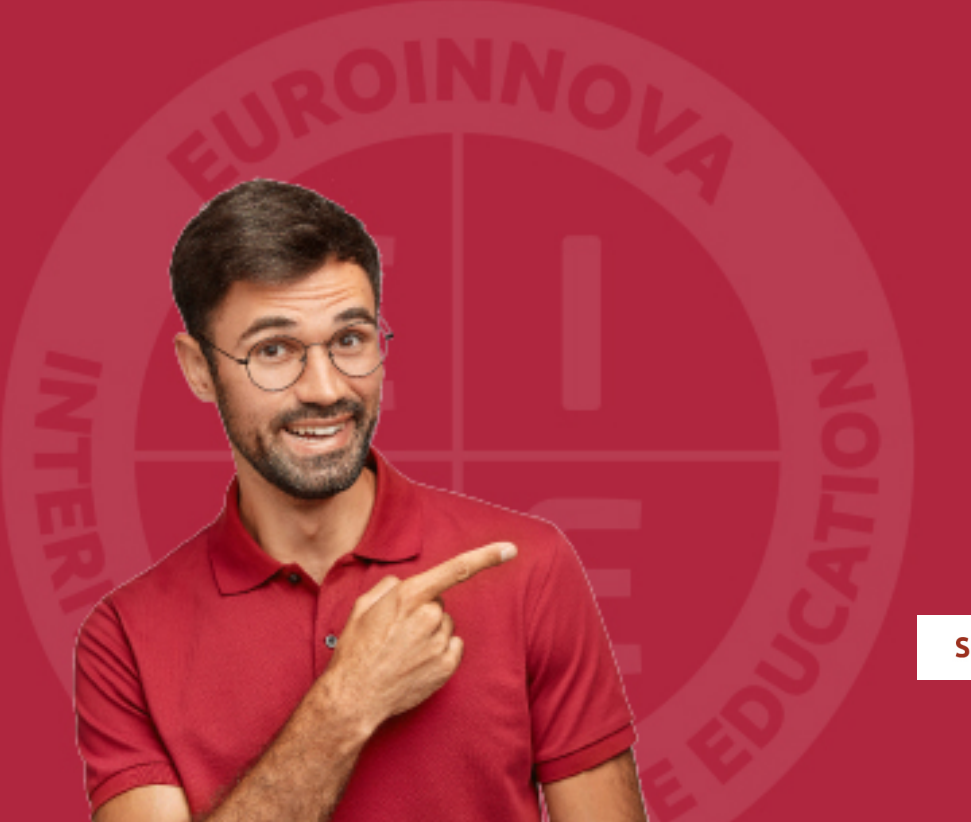

Solicitar información

## MÉTODOS DE PAGO

Con la Garantía de:

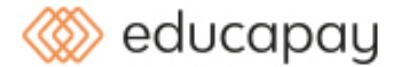

Fracciona el pago de tu curso en cómodos plazos y sin interéres de forma segura.

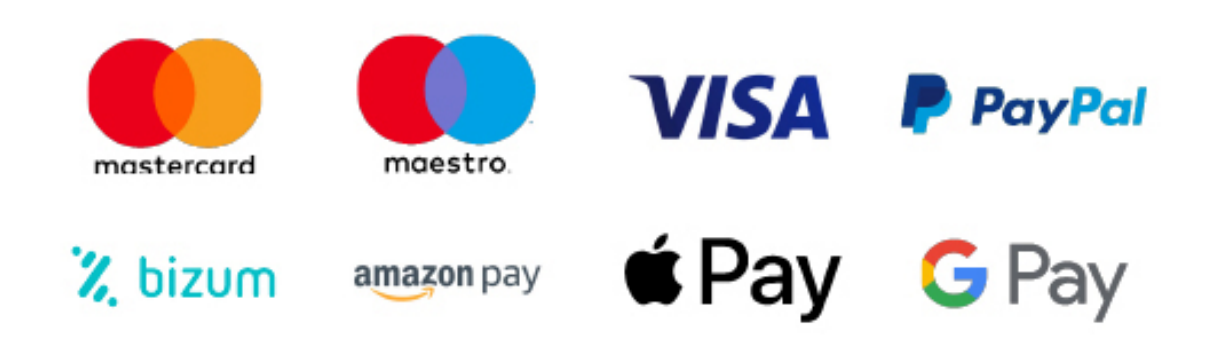

Nos adaptamos a todos los métodos de pago internacionales:

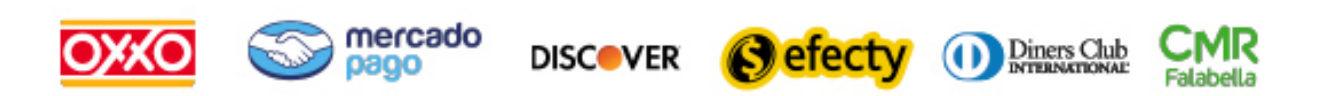

y muchos mas...

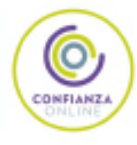

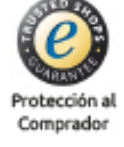

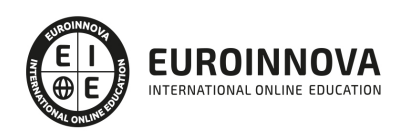

### Google Analytics: Experto en Análisis Web + Titulación Universitaria

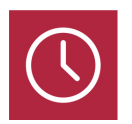

DURACIÓN 485 horas

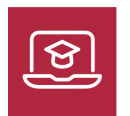

MODALIDAD **ONLINE** 

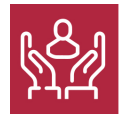

ACOMPAÑAMIENTO PERSONALIZADO

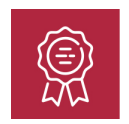

**CREDITOS** 5 ECTS

### Titulación

Doble Titulación: - Titulación de Google Analytics: Experto en Análisis Web con 360 horas expedida por Euroinnova Business School y Avalada por la Escuela Superior de Cualificaciones Profesionales - Titulación Universitaria en Analítica Web con 5 Créditos Universitarios ECTS con 125 hora. Formación Continua baremable en bolsas de trabajo y concursos oposición de la Administración Pública.

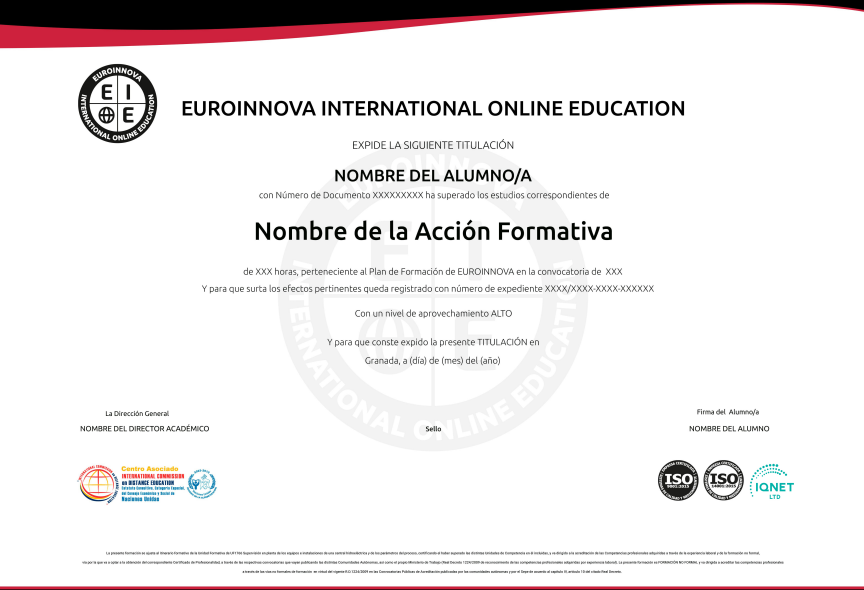

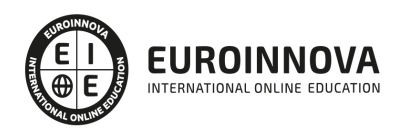

## Descripción

Si trabaja en el mundo del marketing digital o comercio electrónico y quiere conocer los aspectos esenciales sobre la analítica web este es su momento, con el Curso de Google Analytics: Experto en Análisis Web podrá adquirir los conocimientos necesarios para desempeñar esta labor de la mejor manera posible. Google Analytics es una solución de analítica web para empresas que proporciona información muy valiosa sobre el tráfico del sitio web y la eficacia del plan de marketing. Ahora, gracias a unas funciones potentes, flexibles y fáciles de usar, podrá ver y analizar el tráfico desde una perspectiva totalmente distinta. Google Analytics le ayudará a diseñar anuncios más orientados, a mejorar sus iniciativas de marketing y a crear sitios web que generen más conversiones.

### **Objetivos**

- Formar al alumno como analista web a nivel profesional.
- Aprender la metodología de base del analista web.
- Conocer la analítica web y SEO.
- Optimizar sitios web.
- Conocer las herramientas de analítica web.
- Conocer la información y recursos que ofrece Google Analytics.
- Saber utilizar los datos, informes y métricas de forma correcta.
- Mejorar la conversión de un sitio web a través de Google Analytics.

### A quién va dirigido

El Curso de Google Analytics: Experto en Análisis Web está dirigido a todos aquellos profesionales del sector que deseen seguir formándose en la materia, así como a personas interesadas en la analítica web y en desenvolverse de manera experta en este entorno gracias a la utilización de Google Analytics.

### Para qué te prepara

El Curso de Google Analytics: Experto en Análisis Web le prepara para poder desenvolverse de manera profesional en el ámbito del marketing digital, conociendo las diferentes técnicas de SEO y SEM, además de saber optimizar webs analizando luego los resultados de las estrategias realizadas con Google Analytics.

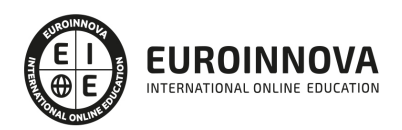

### Salidas laborales

Marketing digital / Comercio electrónico / Especialista en analítica web.

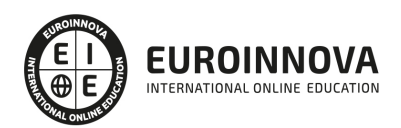

## TEMARIO

#### PARTE 1. ANALÍTICA WEB BÁSICA

#### UNIDAD DIDÁCTICA 1. ¿QUÉ ES LA ANALÍTICA WEB?

- 1. Introducción
- 2. La Analítica Web: un reto cultural
- 3. ¿Qué puede hacer la analítica web por ti o tu empresa?
- 4. Glosario de Analítica Web

#### UNIDAD DIDÁCTICA 2. EL PERFIL DEL ANALISTA WEB

- 1. Un nuevo perfil profesional, para una nueva actividad
- 2. ¿Qué hace un analista web?
- 3. Herramientas del Analista

#### UNIDAD DIDÁCTICA 3. INTRODUCCIÓN A GOOGLE ANALYTICS

- 1. Conceptos Básicos
- 2. Creación de una cuenta Google Analytics
- 3. Perfil de sitio Web
- 4. Código de seguimiento
- 5. Objetivos
- 6. Informes

#### UNIDAD DIDÁCTICA 4. INTRODUCCIÓN A GOOGLE ADWORDS

- 1. Introducción
- 2. Los anuncios de Google AdWords
- 3. Definiciones básicas
- 4. Ventajas de Google AdWords
- 5. Google Adsense
- 6. Analytics VS AdWords

#### UNIDAD DIDÁCTICA 5. INTRODUCCIÓN A SEO

- 1. Introducción
- 2. Factores de valoración y ranking
- 3. Indexación de un sitio Web
- 4. Elegir keywords
- 5. Últimas conclusiones y consejos SEO

#### UNIDAD DIDÁCTICA 6. ANALÍTICA WEB BÁSICA. INTRODUCCIÓN

- 1. La analítica web en la actualidad
- 2. Definiendo la analítica web
- 3. El salto a la Analítica web moderna

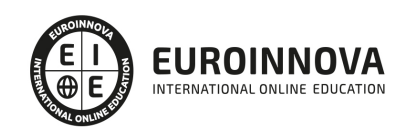

#### UNIDAD DIDÁCTICA 7. ELECCIÓN DE UNA ESTRATEGIA

- 1. Conocer nuestra situación
- 2. Seleccionando a nuestro proveedor
- 3. Diferencias entre proveedores
- 4. Seleccionar a los finalistas y realizar pruebas

#### UNIDAD DIDÁCTICA 8. ¿CÓMO MEDIR NUESTROS RESULTADOS? LAS MÉTRICAS

- 1. Introducción
- 2. Visitas y visitantes
- 3. Tiempo en la página y tiempo en el sitio
- 4. Tasa de rebote
- 5. Tasa de salida
- 6. Tasa de Conversión
- 7. Fidelidad
- 8. Identificar las "buenas" métricas
- 9. Cómo conseguir una buena métrica web

#### UNIDAD DIDÁCTICA 9. BUENAS PRÁCTICAS EN LA ANALÍTICA WEB

- 1. Conceptos básicos
- 2. Los mejores informes de analítica web
- 3. Prácticas Indispensables

#### UNIDAD DIDÁCTICA 10. ANALIZAR EL CLICKSTREAM

- 1. Búsqueda interna de nuestro sitio
- 2. Análisis de la optimización SEO
- 3. Tráfico de la búsqueda orgánica
- 4. Indexar por motores de búsqueda
- 5. Objetivos, ingresos y rentabilidad (ROI)
- 6. Búsquedas de Pago PPC
- 7. Tráfico Directo
- 8. Campañas de Mailing
- 9. Análisis avanzado: flash, vídeo y widgets

#### UNIDAD DIDÁCTICA 11. PRINCIPALES PROBLEMAS DE LA ANALÍTICA WEB

- 1. Las cookies de seguimiento del visitante
- 2. Muestreo de datos
- 3. Valor de los datos
- 4. Conciliar los datos

#### UNIDAD DIDÁCTICA 12. ANALIZAR LA INFORMACIÓN CUANTITATIVA

- 1. Identificar los factores críticos
- 2. Otros factores que conviene medir
- 3. Las macro y microconversiones
- 4. Medir el valor económico

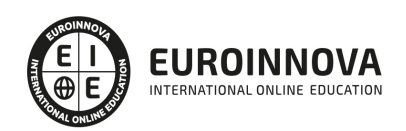

- 5. Sitios sin comercio: valores a medir
- 6. Medición de sitios B2B

#### UNIDAD DIDÁCTICA 13. ANALIZAR LA INFORMACIÓN CUALITATIVA

- 1. Introducción
- 2. La Usabilidad Web
- 3. Pruebas Online y a Distancia
- 4. Las encuestas

#### UNIDAD DIDÁCTICA 14. DEFINICIÓN DE KPIS

- 1. Definición de KPIs
- 2. KPI, CSF y metas
- 3. Principales KPIS
- 4. Ejemplos de KPIS
- 5. Supuesto práctico: Calculo de KPI con Excel.

#### PARTE 2. ANALÍTICA WEB

#### UNIDAD DIDÁCTICA 1. ANALÍTICA WEB Y SEO

- 1. Introducción al SEO
- 2. Historia de los motores de búsqueda
- 3. Componentes de un motor de búsqueda
- 4. Organización de resultados en un motor de búsqueda
- 5. La importancia del contenido
- 6. El concepto de autoridad en Internet
- 7. Campaña SEO

#### UNIDAD DIDÁCTICA 2. ANALÍTICA WEB Y SEM

- 1. Introducción al SEM
- 2. Principales conceptos en SEM
- 3. Sistema de pujas y Calidad del anuncio
- 4. Creación de una campaña
- 5. Creación de anuncios con calidad
- 6. Indicadores clave de rendimiento en SEM

#### UNIDAD DIDÁCTICA 3. ANÁLISIS Y MÉTRICA WEB

- 1. Conceptos básicos
- 2. Métricas
- 3. Visitas
- 4. Visitantes
- 5. Páginas
- 6. Promedio de tiempo en una página web
- 7. Promedio de tiempo en un sitio web
- 8. Tasa de rebote
- 9. Tasa de salida

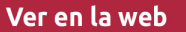

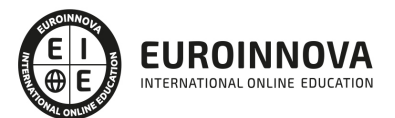

10. Tasa de conversión

#### UNIDAD DIDÁCTICA 4. OPTIMIZACIÓN DE SITIOS WEB

- 1. Usabilidad
- 2. Mapas de calor
- 3. Grabaciones de sesiones de usuario
- 4. Ordenación de tarjetas
- 5. Test A/B
- 6. Test multivariante
- 7. KPI, indicadores clave de rendimiento
- 8. Cambios a realizar para optimizar una página web

UNIDAD DIDÁCTICA 5. OPTIMIZACIÓN DEL POSICIONAMIENTO EN BUSCADORES

- 1. Optimización del posicionamiento en buscadores
- 2. Factores que influyen en el posicionamiento orgánico
- 3. Factores que influyen negativamente en el posicionamiento orgánico

#### UNIDAD DIDÁCTICA 6. ANALÍTICA WEB Y MÉTRICAS EN REDES SOCIALES

- 1. Análisis del tráfico en redes sociales
- 2. Fijar objetivos en redes sociales
- 3. Facebook
- 4. Twitter
- 5. Youtube
- 6. Blogs
- 7. Reputación online

#### UNIDAD DIDÁCTICA 7. APLICACIÓN WEB PARA MÓVILES

- 1. Contenidos optimizados para móviles
- 2. Aplicación web para móviles
- 3. Social Media Mobile
- 4. Marketing móvil

#### UNIDAD DIDÁCTICA 8. HERRAMIENTAS DE ANALÍTICA WEB

- 1. Listado de herramientas
- 2. Herramientas de analítica web
- 3. Herramientas de análisis de logs
- 4. Herramientas de medición mediante tags
- 5. Herramientas para medir el rendimiento de nuestro sitio web
- 6. Herramientas para recoger información de diseño o usabilidad web
- 7. Herramientas que analizan nuestra actividad en redes sociales
- 8. Herramientas de inteligencia competitiva

PARTE 3. GOOGLE ANALYTICS

UNIDAD DIDÁCTICA 1. INTRODUCCIÓN

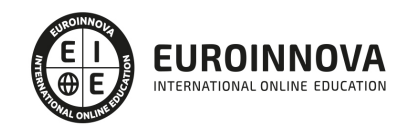

- 1. ¿Qué es Google Analytics?
- 2. Introducción a la analítica web
- 3. ¿Como funciona Google Analytics?
- 4. Cookies
- 5. Introducción a JavaScript
- 6. Principios de Google Analytics
- 7. ¿Qué es el porcentaje de rebote?
- 8. Página de destino
- 9. Conversiones
- 10. Objetivos
- 11. Eventos
- 12. Porcentaje de abandono
- 13. Visita/usuario único
- 14. Iniciar sesión en Google Analytics
- 15. Incorporar código de de seguimiento de Google Analytics en el sitio web
- 16. Verificar que Google Analytics recibe datos
- 17. Cambiar configuraciones de la cuenta de Google Analytics
- 18. Gestión de usuarios
- 19. Eliminar cuenta de Google Analytics
- 20. Cambiar configuraciones de la interfaz de Google Analytics (Idioma)

#### UNIDAD DIDÁCTICA 2. FUNCIONES BÁSICAS DE GOOGLE ANALYTICS

- 1. Introducción a las funciones de Analytics
- 2. Nociones básicas de Google Analytics
- 3. Añadir anotaciones en gráficos
- 4. Comparación de periodos
- 5. Exportar Informes
- 6. Añadir métricas a un gráfico
- 7. Crear, editar y eliminar segmentos
- 8. Crear un nuevo panel
- 9. Añadir un Widget al Panel
- 10. Tiempo real
- 11. Tipos de informes de Google Analytics: diagramas animados, gráfico por hora, día, semana, mes, etc…
- 12. Configuración del envío automático de informes
- 13. Audiencia
	- 1. Visión general
	- 2. Datos demográficos
	- 3. Intereses
	- 4. Información geográfica
	- 5. Comportamiento
	- 6. Tecnología
	- 7. Móvil
	- 8. Personalizado
	- 9. Comparativas
- 14. Enlazar cuenta de Google AdWords con Google Analytics
- 15. AdWords

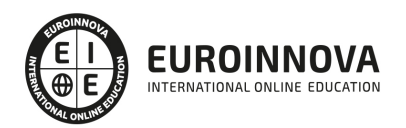

#### UNIDAD DIDÁCTICA 3. PERSONALIZAR GOOGLE ANALYTICS

- 1. Introducción a las alertas
- 2. Crear alerta personalizada
- 3. Casos de Alertas personalizadas
- 4. Informes personalizados
- 5. Ejemplo de un informes personalizados
- 6. Cuentas
- 7. Objetivos y embudos de conversión
- 8. Determinar objetivos y embudos de conversión
- 9. Filtros: Crear un filtro
- 10. Configurar seguimiento del comercio electrónico
- 11. Segmentos avanzados
- 12. Expresiones regulares
- 13. Presentación de AdWords
- 14. Presentación de AdSense

#### UNIDAD DIDÁCTICA 4. GOOGLE ANALYTICS A DIARIO

- 1. Google Analytics en Android
- 2. Google Analytics en iPhone
- 3. Google Analytics para otros dispositivos móviles
- 4. Google Analytics para Firefox
- 5. Gestionar vistas
- 6. Extensiones Google Chrome para Google Analytics
	- 1. Stats Checker for Google Analytics
	- 2. Google Analytics Opt-out
	- 3. Google Analytics Debugger
	- 4. Ghostery
	- 5. Social Analytics
- 7. Ayuda de Google Analytics
- 8. Google Analytics Qualified Individual
- 9. Google Analytics Certified Partner

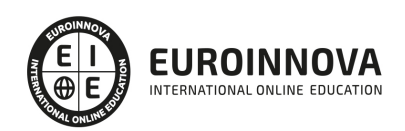

## ¿Te ha parecido interesante esta información?

Si aún tienes dudas, nuestro equipo de asesoramiento académico estará encantado de resolverlas.

Pregúntanos sobre nuestro método de formación, nuestros profesores, las becas o incluso simplemente conócenos.

## Solicita información sin compromiso

¡Matricularme ya!

### ¡Encuéntranos aquí!

Edificio Educa Edtech

Camino de la Torrecilla N.º 30 EDIFICIO EDUCA EDTECH, C.P. 18.200, Maracena (Granada)

[900 831 200](#page--1-0)

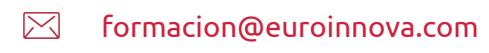

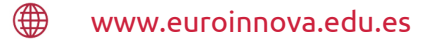

#### Horario atención al cliente

Lunes a viernes: 9:00 a 20:00h Horario España

¡Síguenos para estar al tanto de todas nuestras novedades!

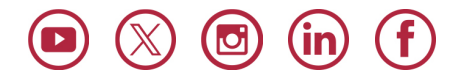

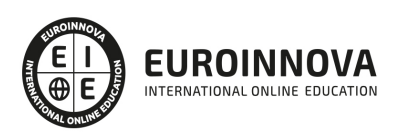

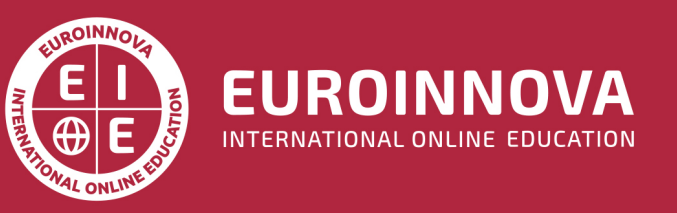

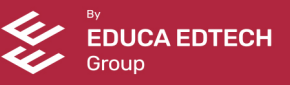